# **गोरखापत्रमा ममति २०८०।०९।०३ मा प्रकामिि सूचना**

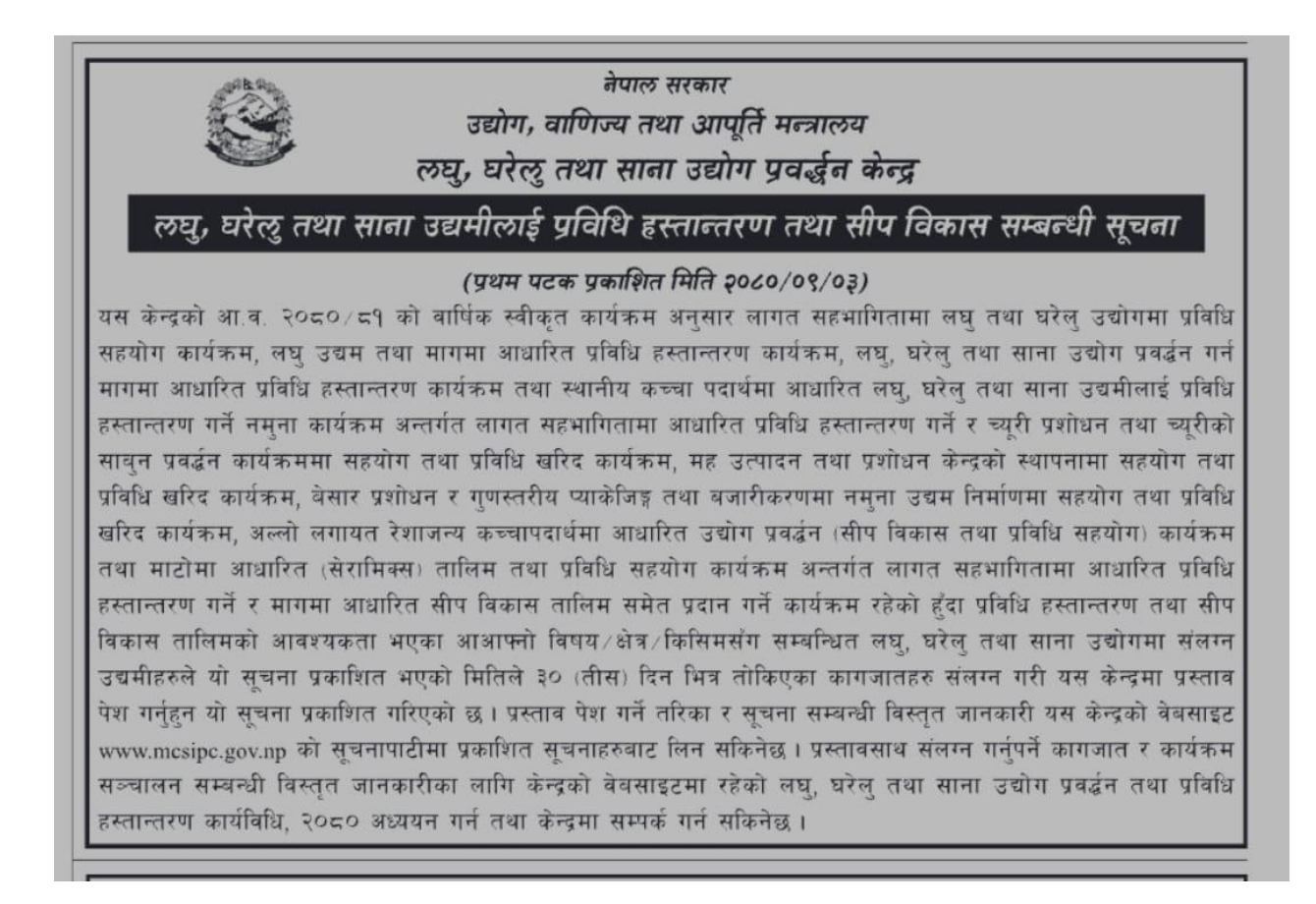

**लघ,ु घरेलुिथा साना उद्यमीलाई प्रविधि हस्िान्िरण िथा सीप विकास मागको प्रस्िाि पेि गनेबारे गोरखापत्र दैतनकमा ममति २०८०/९/३ मा प्रकामिि सूचनासम्बन्िी विस्ििृ वििरण**

(वेवसाईटमा प्रकाशित शमतत २०८०/९/३)

लघु, घरेलु तथा साना उद्योग प्रवर्द्धन केन्द्रको आ.व. २०८०/८१ को वार्षिक स्वीकृत कार्यक्रम अनुसार **लघु, घरेलुिथा साना उद्योग प्रिद््िन िथा प्रविधि हस्िान्िरण कायव्िधि, २०८०** बमोजिम लघु, घरेलु तथा साना उद्यमीलाई लागत सहभागगतामा आधाररत प्रर्वगध (मेशिन/उपकरण/औिार) हस्तान्द्तरण तथा सीप र्वकास ताशलम समेत प्रदान गररने भएको हुँदा आआफ्नो विषय/क्षेत्र/किसिमसँग सम्बन्धित लघु, घरेलु तथा साना उद्योगमा संलग्न उद्यमीहरुले यो सूचना प्रकाशित भएको मितिले ३० (तीस) दिन भित्र तोकिएका कागजातहरु संलग्न गरी देहायका शर्तहरुको अधीनमा रही यस केन्द्रमा प्रस्ताव पेश गर्नुहुन यो सूचना प्रकाशित गररएको छ ।

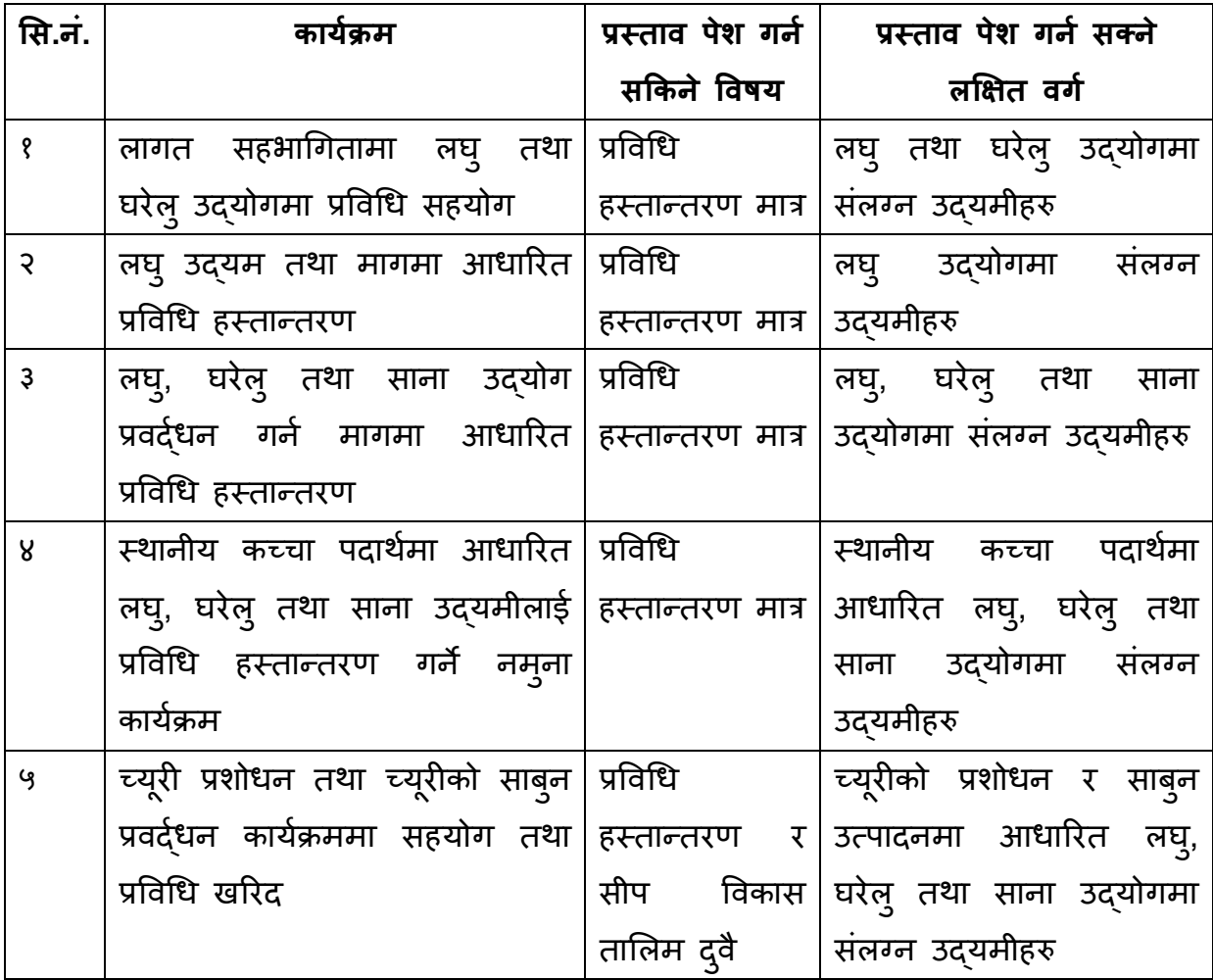

१. कार्यक्रम, प्रस्ताव पेश गर्न सक्ने विषय र लक्षित वर्ग

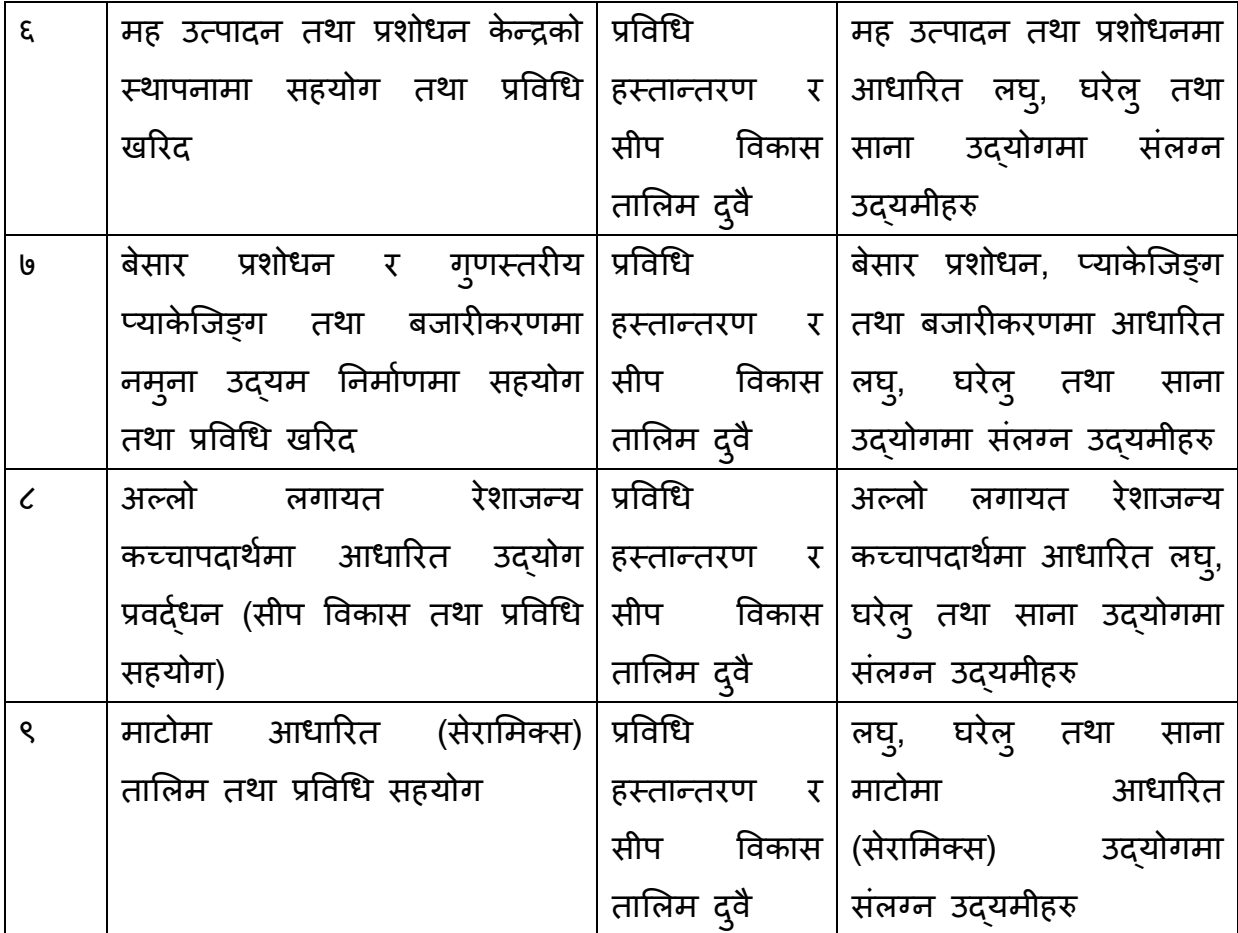

उल्लिखित कार्यक्रमहरुमध्ये आआफ्नो विषय/क्षेत्र/किसिमसँग सम्बन्धित लघु, घरेलु तथा साना उद्योगमा संलग्न उद्यमीहरुले एक भन्दा बढी कार्यक्रममा समेत छुट्टाछुट्टै रुपमा प्रस्ताव पेश गर्न सक्नेछन् ।

## **२. प्रस्िाि पेि गनेिररका**

केन्द्रको वेबसाइट <u>[www.mcsipc.gov.np](http://www.mcsipc.gov.np/)</u> मा रहेको "प्रविधि आवेदन" मेन्युमा गई वा [techtransfer.mcsipc.gov.np](http://www.mcsipc.gov.np/) मा गई अनलाईन माध्यमबाट प्रस्ताव पेश गर्न सकिनेछ । अनलाइन माध्यमबाट प्रस्ताव पेश गर्न नसक्ने उद्यमीहरुले यसैसाथ संलग्न अनुसूची-१ बमोजिमको ढाँचामा प्रस्ताव तयार गरी आवश्यक कागजातहरु संलग्न गरी केन्द्रको कार्यालयमा कार्यालय समयभित्र प्रस्ताव पेश गर्न सक्नेछन् ।

अनलाइन माध्यमबाट प्रस्ताव पेश गर्ने यसैसाथ संलग्न मेनुअल " अनलाईन आवेदन गर्ने तररका" पढेर थाहा पाउन सककनेछ ।

#### **३. प्रस्िाि साथ संलग्न गनुप् नेकागजाि**

प्रस्ताव साथ उद्योग दर्ता/नवीकरण/ठाउँसारी/पूँजी वृद्धि प्रमाणपत्र, स्थायी लेखा नं./मू.अ. कर दती प्रमाणपत्र, लेखा परीक्षण प्रतिवेदन र गत आर्थिक वर्षको कर चुक्ता पत्र, नेपाली नागररकताको प्रमाणपत्रको प्रततशलपी वा कम्पनी दता्को प्रमाणपत्र, माग गरेको प्रर्वगधको स्पेशिफिकेसन, यसैसाथ संलग्न अनुसूची- २ बमोजिमको स्थानीय तहको सिफारिस तथा कबुलियतनामा, एकल महिला, अपाङ्ग, असक्त वा दलित भए पुष्टि ह्ने कागजात र कार्यविधिमा तोकिएका अन्य कागजातहरु अनिवार्य रुपमा संलग्न गर्नुपर्नेछ ।

# **४. प्रस्िाि पेि गनेअन्न्िम ममति र समय**

अनलाइन माध्यममाः २०८०/१०/३ गते राती १२ बजेभित्र हार्डकपी माध्यममाः २०८०/१०/३ गते कार्यालय समयभित्र

#### **५. प्रस्िाि छनौट गनेिररका**

प्रस्तावको छनौट कार्यविधिको अनुसूची- ४ बमोजिमका आधारमा मूल्याङ्कन गरी गरिनेछ । कम्तिमा ५० अङ्क प्राप्त गर्ने प्रस्तावहरुमध्ये बजेटको सीमाभित्र पर्ने संख्यामा योग्यताक्रमका आधारमा प्रस्तावहरु छनौट गररनेछ । यसरी छनौट गदा् एक भन्द्दा बढी काय्क्रममा प्रस्ताव गर्ने उद्यमीहरुको कुनै एउटा प्रस्ताव मात्रै छनौट गरिनेछ ।

## **६. प्रस्िाि छनौट पश्चािको प्रकक्रया**

प्रस्तावको छनौट पश्चात प्रविधि हस्तान्तरण तथा सीप विकास तालिम सञ्चालनको प्रक्रिया कार्यविधिले निर्धारण गरे बमोजिम ह्नेछ ।

**७.** काय्क्रम सञ्चालन सम्बन्द्धी र्वस्ततृ िानकारीका लागग के न्द्रको वेबसाइटमा रहेको **लघु, घरेलु िथा साना उद्योग प्रिद््िन िथा प्रविधि हस्िान्िरण कायव्िधि, २०८०** अध्ययन गन् तथा के न्द्रमा सम्पक् गन् सककनेछ । साथै काय्क्रम सम्बन्द्धी अद्यावगधक जानकारीका लागि केन्द्रको वेबसाइटमा बेलाबेलामा प्रकाशित हुने सूचनाहरु हेर्न सकिनेछ ।

# अनुसूची- १

(दफा ५ को उपदफा (५) सँग सम्बन्धित)

### <u>प्रस्तावको ढाँचा</u>

श्री लघ्, घरेलु तथा साना उद्योग प्रवर्द्धन केन्द्र,

त्रिप्रेश्वर, काठमाडौँ ।

त्रबषयाः प्रर्वगध हस्तान्द्तरण गरी पाउुँ।

त्यस के न्द्रबाट शमतत .......................... मा .................... राजटिय दैतनकमा प्रकाशित ...................... विषयको सूचना बमोजिम देहाय बमोजिम सीप विकास तालिम/प्रविधि सहयोग पाउन तनवेदन गरेको छु ।

- १. उद्योगको नामाः
- २. उद्योगको ठेगानााः जिल्ला.........................गा.पा/न.पा................................... वडा नं.......गाउँ/टोल.................... टेशलिोन नं...................................ईमेल:................................................
- ३. उद्योग दता् भएको भए काया्लयाः.........................दता् नं............शमतताः..........
- ४. उद्योगको र्ववरणाः
	- (क) स्थिर पूँजी:
	- (ख) चालू पूँजी:
	- (ग) कूल पूँजीः
	- (घ) वार्षिक उत्पादनको किसिम तथा परिमाणः
	- (ङ) रोजगारी सङ्ख्याः
	- (च) उद्योगको वगीकरणाः लघ/ुघरेल/ुसाना

उत्पादनमूलक/कृषि तथा वन पैदावारमा आधारित/पर्यटन/सेवामूलक/अन्य

५. माग गरेको मेशसन/औिार/उपकरणको र्ववरण

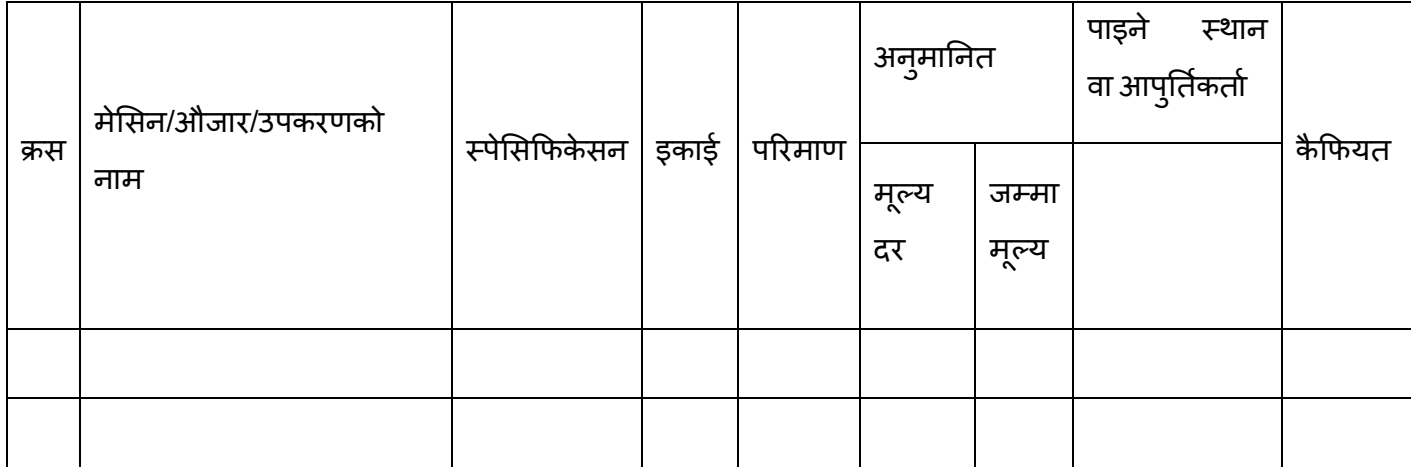

६. माग गरेको सीप तथा तालिम (प्रविधि हस्तान्तरण र सीप विकास तालिम दुवैका लागि मात्र)

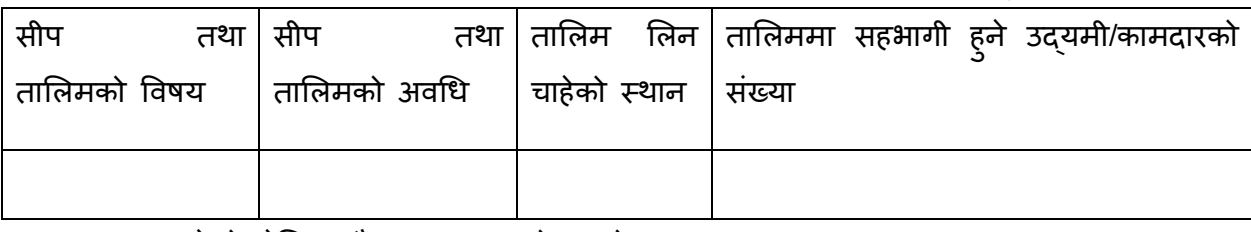

७. माग गरेको मेशसन/औिार/उपकरणको उपयोग

(यस खण्डमा माग गरेको प्रविधि (मेसिन/औजार/उपकरण) उद्योग/कामको लागि किन उपयोगी छन् ? यी प्रविधिको प्रयोग पश्चात के कस्ता सकारात्मक परिवर्तन आउन सक्छन् उल्लेख गर्ने)

८. सीप तथा दक्षता

(यस खण्डमा माग गरेको प्रविधि (मेसिन/औजार/उपकरण) संचालन गर्ने सीप तथा दक्षताको के कस्तो अवस्था छ, उल्लेख गने)

### ९. उदयोग प्रवर्द्धन योजना

(यस खण्डमा उदयोगमा प्रविधि सहयोगमार्फत ल्याउन खोजेको नवीनता, औचित्यता, कार्यान्वयन सहजता, प्राविधिक क्षमता तथा आर्थिक सम्भाव्यता, उत्पादनमा हुने वृद्धि उल्लेख गर्ने)

#### तनवेदक

नामाः

दस्तखताः उद्योगको छापाः

मितिः

निवेदनको साथ अनिवार्य रुपमा संलग्न गर्नुपर्ने कागजातहरुः

उद्योग दर्ता/नवीकरण/ठाउँसारी/पुँजी वृद्धि प्रमाणपत्र, PAN/VAT दर्ता प्रमाणपत्र, लेखा परीक्षण प्रतिवेदन र गत आर्थिक वर्षको कर चुक्ता पत्र, नेपाली नागरिकताको प्रमाणपत्रको प्रतिलिपी, माग गरेको प्रविधिको स्पेशिफिकेसन र तीन वटा स्वदेशी आपूर्तिकर्ताको दररेट, एकल महिला, अपाङ्ग, असक्त वा दलित भए पुष्टि ह्ने कागजात

अनुसूची- २ (दफा ५ को उपदफा (६) सँग सम्बन्धित)

<u>सिफारिस तथा कबुलियतनामा</u>

श्री लघ्, घरेलु तथा साना उद्योग प्रवर्द्धन केन्द्र,

त्रिप्**रेश्वर, काठमाडौँ** ।

## बिषयः प्रविधि हस्तान्तरणको लागि सिफारिस।

त्यस के न्द्रबाट शमतत .......................... मा .................... राजटिय दैतनकमा प्रकाशित ...................... विषयको सूचना बमोजिम निम्न बमोजिमको कब्**लियतनामा गरी उद्**योगले सीप विकास तालिम/प्रविधि हस्तान्तरणका लागि सिफारिस माग गरेकोले निम्नान्सार सिफारिस गरिएको छ ।

तपशसलाः

उद्योगको नामाः- उद्योग रहेको ठेगाना (पाशलका, वर्ा तथा टोल समेत):-

उत्पादन हुने वस्तु वा सेवाको नामहरु तथा बार्षिक परिमाणः-

उदयोगमा कार्यरत कामदार संख्याः- उदयोग संचालन भएको मितिः-

उद्योगको स्वामित्व (प्रत्येकको नाम तथा स्वामित्व प्रतिशत उल्लेख गर्ने) :-

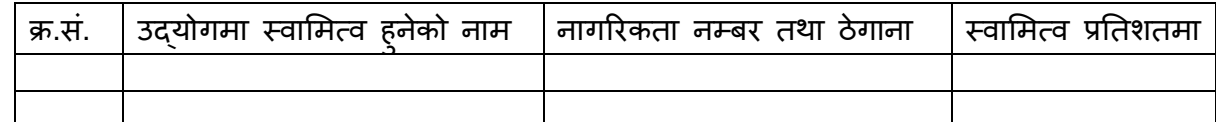

उदयोगको क्षमता अभिबृदधिका लागि आवश्यक प्रविधिको नाम र अनुमानित बजार मूल्यः-

प्रविधि हस्तान्तरणको लागि उपयुक्त भएको/नभएकोः-

सीप र्वकास ताशलमा माग गररएको र्वषयाः-

# **उद्यमीको कबमुलयिनामा**

- १. मेरो प्रस्ताव छनौट भई प्रर्वगध प्राप्त भएमा उक्त प्रर्वगध (मेशसन/औिार/उपकरण) आफ्नो उद्योग व्यवसायको प्रवर्द्धन र विस्तारमा प्रयोग गर्नछ् ।
- २. केन्द्रले कार्यविधि अनुसार निर्धारण गरे बमोजिम प्रविधि खरिदमा स्वलगानी गर्न मेरो मञ्जुरी छ ।
- ३. पछिल्लो २ वर्षमा मैले कुनै पनि सरकारी निकायबाट माग गरे बमोजिमको प्रविधि सहयोग प्राप्त नगरेको घोषणा गर्दछ् । प्रविधि प्राप्त गरेको प्रमाणित भएमा मेरो आवेदन प्रक्रिया रद्द गन् तथा प्रर्वगध प्राप्त गररसकेपतछ असलू उपर भएमा समेत मेरो मञ्िुरी छ ।

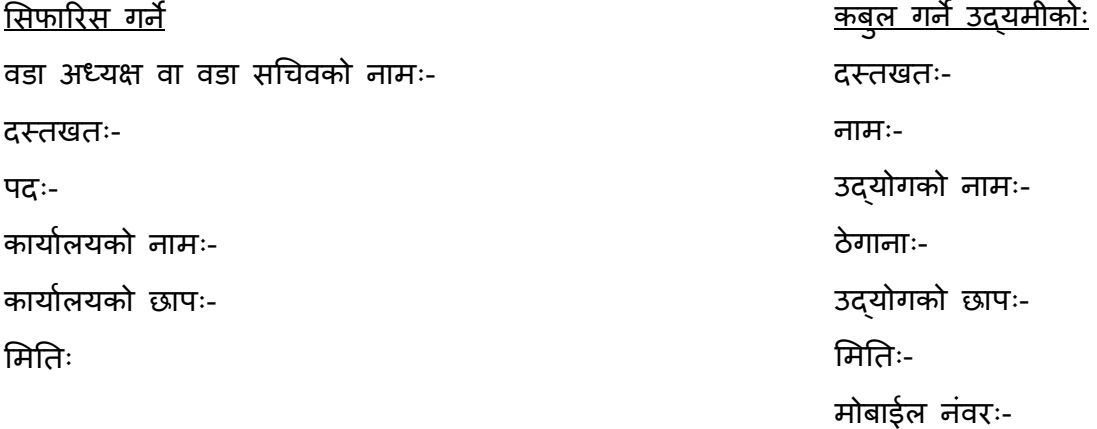

# **अनलाईन आवेदन गनेतरिका**

लघु, घरेलु तथा साना उद्योग प्रवर्दधन केन्द्रको वार्षिक बजेट तथा कार्यक्रममा उल्लिखित प्रविधि हस्तान्तरण कार्यक्रम सञ्चालन गर्न सूचना प्रकाशन गर्ने तथा मुलुभरीबाट सहयोग लिन इच्छुक उद्यमीहरुको आवेदन र यससँग सम्बन्धित कागजातहरु लिइ तोकिएको मूल्यांकन विधिबाट उदयमीहरुको छनौट गर्दै प्रविधि हस्तान्तरण कार्यलाइ सहज बनाउने उदश्यले यस पोर्टलको निर्माण गरिएको छ ।

इच्छुक आवेदकहरुले यस पोट्लमा लग इन गरी प्रकालशत सूचनाहरुमा आवेदन ददन सक्नुहुने छ ।

आवेदन ददने प्रकृया यस अनुसार रहने छ :

- सबैभन्दा पहिलेआफ्नो वेव ब्राउजरको address bar मा techtransfer.mscipc.gov.np टाइप गरी Enter थिच्निुोस
- यसपछि तपाइले लगइन स्कृन देख्न सक्नुहूनेछ
- आवेदन दिन्अघि तपाँइले System मा Register गरी आफ्नो Username तथा Password प्राप्त गरेको हुनुपर्नेछ ।
- यसको लागि New User ? Register Now लिङ्कमा click गर्नुहोस
- यहाँ देखिएको Registration Screen मा आफ्नो प्**रा नाम टाइप गर्नुहोस**
- इमेल ठेगाना टाइप गर्नुहोस
- मोबाइल नम्बर टाइप गर्नुहोस
- आफ्नो पासवर्ड के राख्ने हो सो टाइप गर्नुहोस
- उक्त पासवर्ड पुन टाइप गर्नुहोस
- यति गरिसकेपछि I am Not a Robot चेक बक्स मा क्लिक गर्नुहोस
- छान्न दिएको Picture हरु छानेर Register Now मा क्लिक गर्नुहोस
- यदी तपाँइले पहिल्यै register गरिसक्न्अएको हो भनेआफ्नो username तथा Password टाइप गरी लगइन गर्नुहोस
- यस पछि तपाइ Dashboard मा पुग्नुहुनेछ
- यहाँ उद्योगको आधारभूत विवरण सेभ गर्न Add Personal Info बटनमा क्लिक गर्नुहोस
- यस पेजमा उद्योगको नाम, ठेगाना, दर्ता भएको कार्यालयको विवरण, पूँजीको विवरण तथा उत्पादनको विवरण हरु भरी सेभ गर्नुहोस । उक्त विवरण एकपटक सेभ गरीसकेपछि भविष्यमा अन्य आवेदनहरु भर्नुपरेमा उक्त आधारभूत विवरण फेरि भरिरहनु पर्ने छैन ।

**View Personal Info** 

-

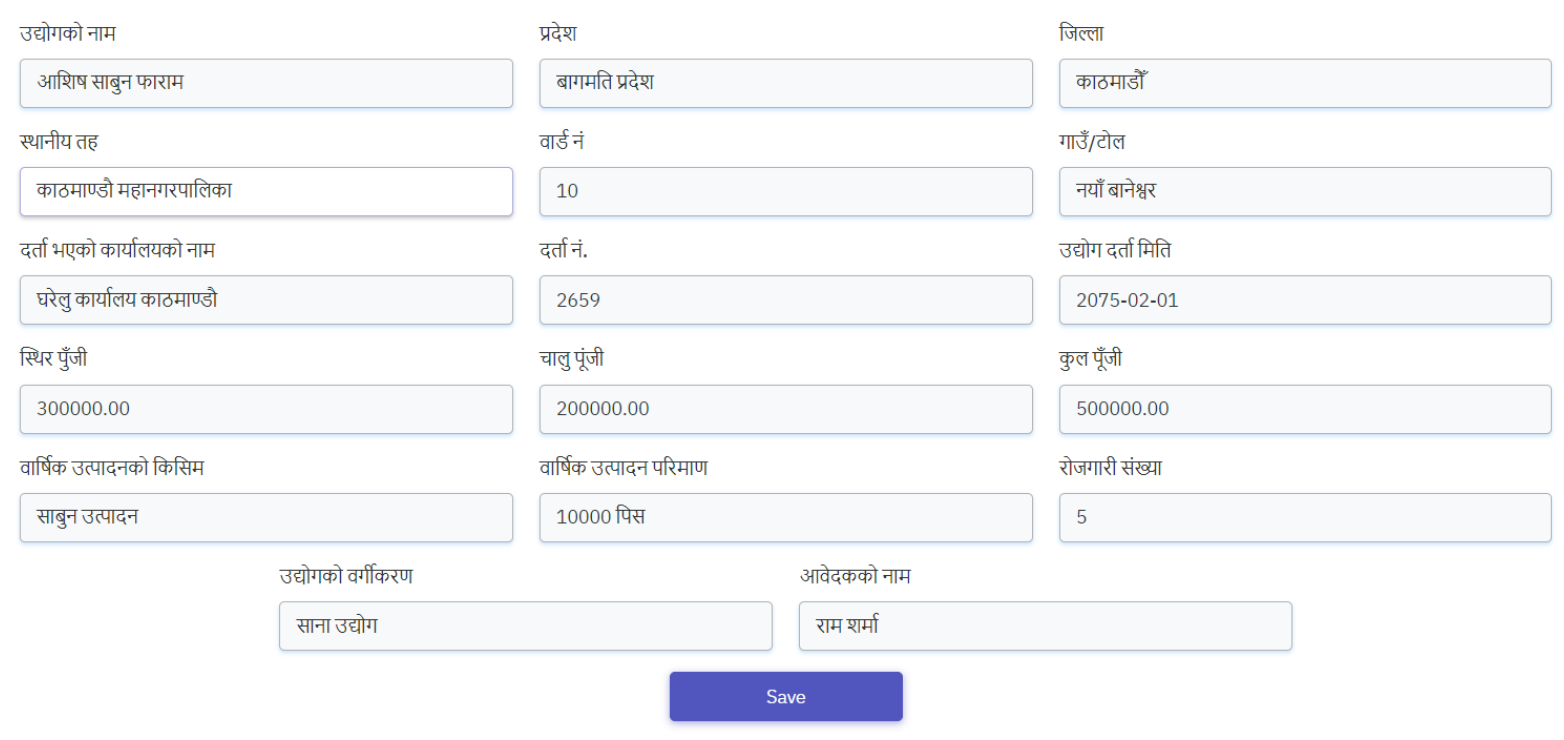

- यस पेजमा आवश्यक विवरणहरु भरी सेभ बटनमा क्लिक गर्नुहोस ।
- यसरी आधारभूत विवरण भरिसकेपछि तपाइ पुन केन्द्रद्वारा प्रकाशित गरिएका सूचनाहरुको सूचीमा पुग्नुहुनेछ
- जुन सूचना अन्तरगत आवेदन दिने हो उक्त सूनाको Apply Button मा क्लिक गर्नुहोस
- आवेदनको यस पहिलो खण्डमा उद्योगको आधारभूत विवरण आउनेछ जुन तपाइले पहिले नै भरिसक्नुभएको छ । यस पेजमा आवेदन मिति भर्नुहोस तथा आधारभूत विवरणमा केहि परिवर्तन भएको छ भने उक्त डाटा परिवर्तन गर्नुहोस ।

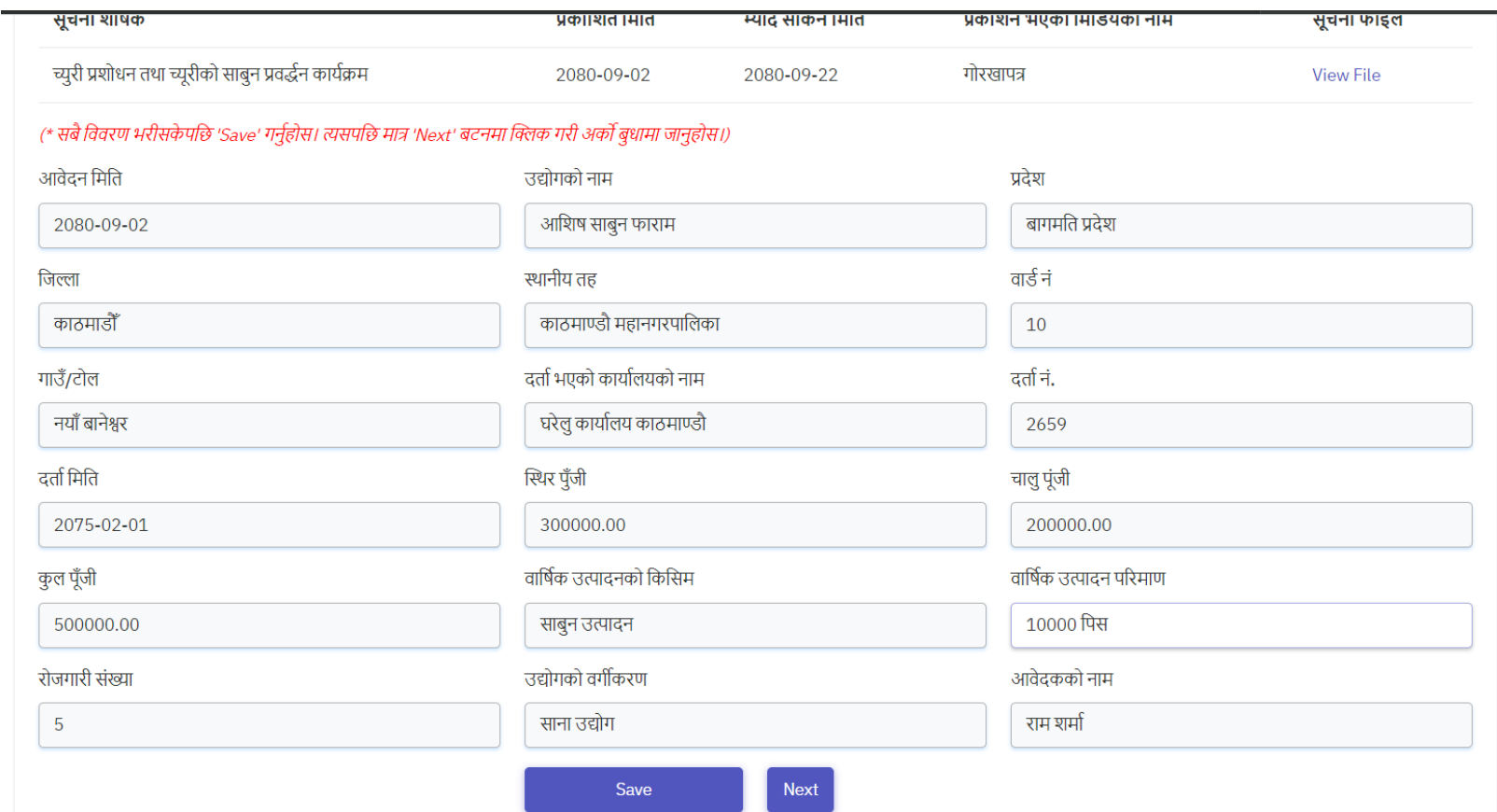

- सबै विवरणहरु भरी सेभ गर्नुहोस

-

- विवरण सेभ भैरसकेपछि Next Button देखिनेछ त्यसमा क्लिक गर्नुहोस
- यस पेजमा आफूले माग गरेको मेसिनको विवरण भर्नुपर्नेछ ।

- मेसिनउपकरणको नाम/औजार/ , स्पेसिफिकेसन, इकाई, परिमाण, मूल्य दर, जम्मा मूल्य, पाइने स्थान वा आपुर्तिकर्ता, संचालन गर्ने सीप तथा दक्षताको अवस्था, तथा केहि थप कुरा भए कैफियत मा भर्नुहोस

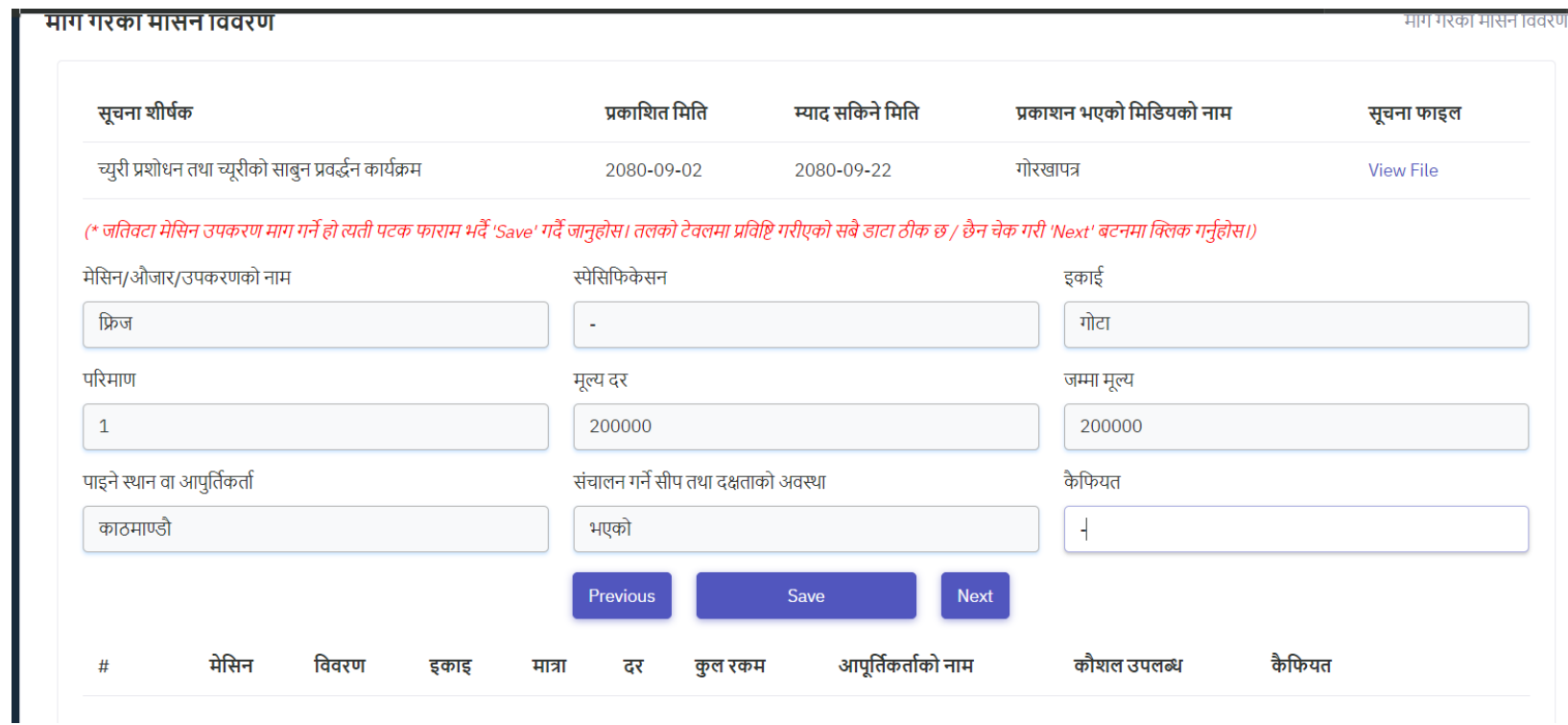

- अब Saveबटनमा क्लिक गर्नुहोस

-

- यसैगरी जति प्रकारका मेसीनको माग गर्नु पर्ने छ त्यतिपटक यो फाराम भरी सेभ गर्दै जानुहोस । तपाँइले सेभ गर्नुभएको डाटा तलपट्टिको टेबलमा देखिनेछ ।

- सबै मेसीनको विवरण भरिसकेपछि आफूले भरेर सेभ गरेको डाटा तलको टेबलमा देखिएको छ वा छैन ठेगान गर्नुहोस । यदी छैन भने फाराम भरी पुन सेभ गर्नुहोस । यदि भरेको डाटा टेबलमा देखिएको छ भने Next Button मा क्लिक गर्नुहोस
- अब तपाँइ माग गरेको सिप तथा तालिमको पेजमा पुग्नुहुनेछ ।
- <mark>यस पेजमा सीप तथा तालिमको विषय,</mark> सीप तथा तालिमको अवधि, तालिम लिन चाहेको स्थान, तालिममा सहभागी हुने उद्यमी कामदारको/ संख्या टाइप गरी सेभ गर्नुहोस ।

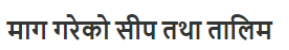

-

माग गरेको सीप तथा तारि

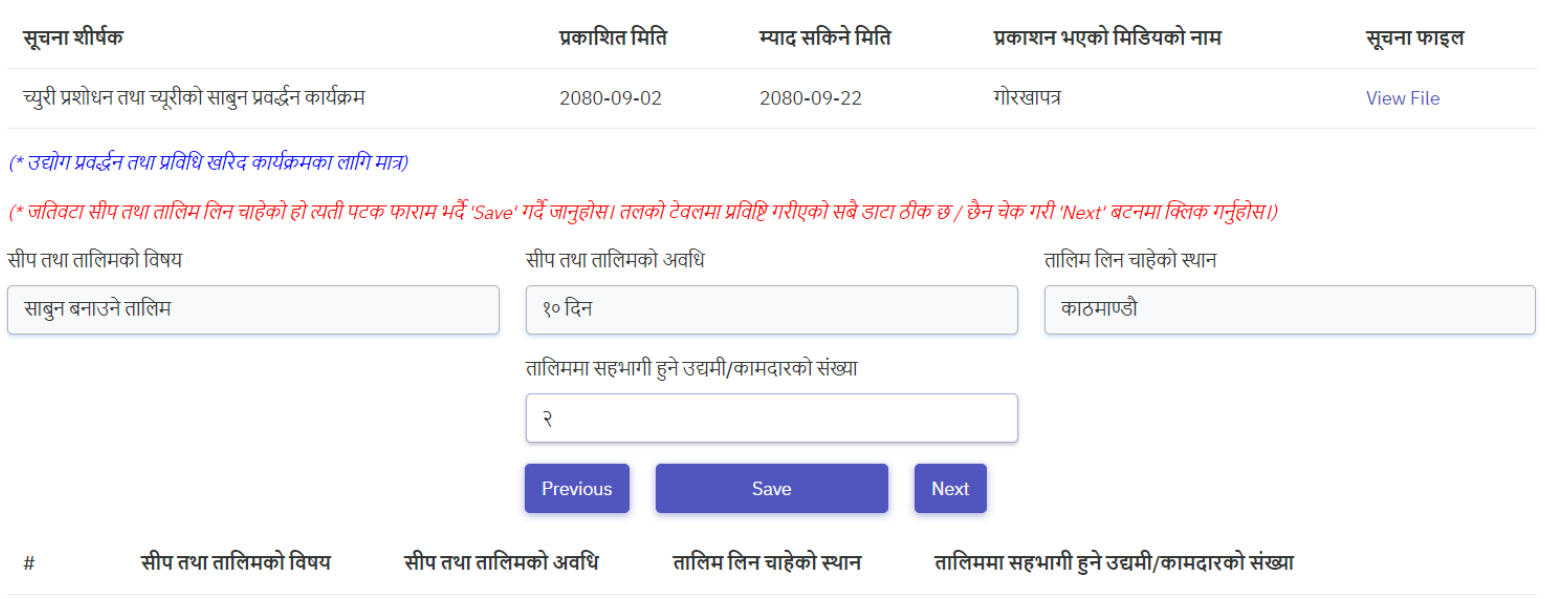

- सबै सीप तथा तालिमको विवरण भरिसकेपछि आफूले भरेर सेभ गरेको डाटा तलको टेबलमा देखिएको छ वा छैन ठेगान गर्नुहोस । यदी छैन भने फाराम भरी पुन सेभ गर्नुहोस । यदि भरेको डाटा टेबलमा देखिएको छ भने Next Button मा क्लिक गर्नुहोस
- यस नयाँ मोडुलमा तपाँइले माग गरेको मेसिनउपकरणको उपयोग/औजार/ सम्बन्धि विवरण टाइप गरि Save and Go to Next बटनमा क्लिक गर्नुहोस

माग गरेको मेसिन/औजार/उपकरणको उपयोग

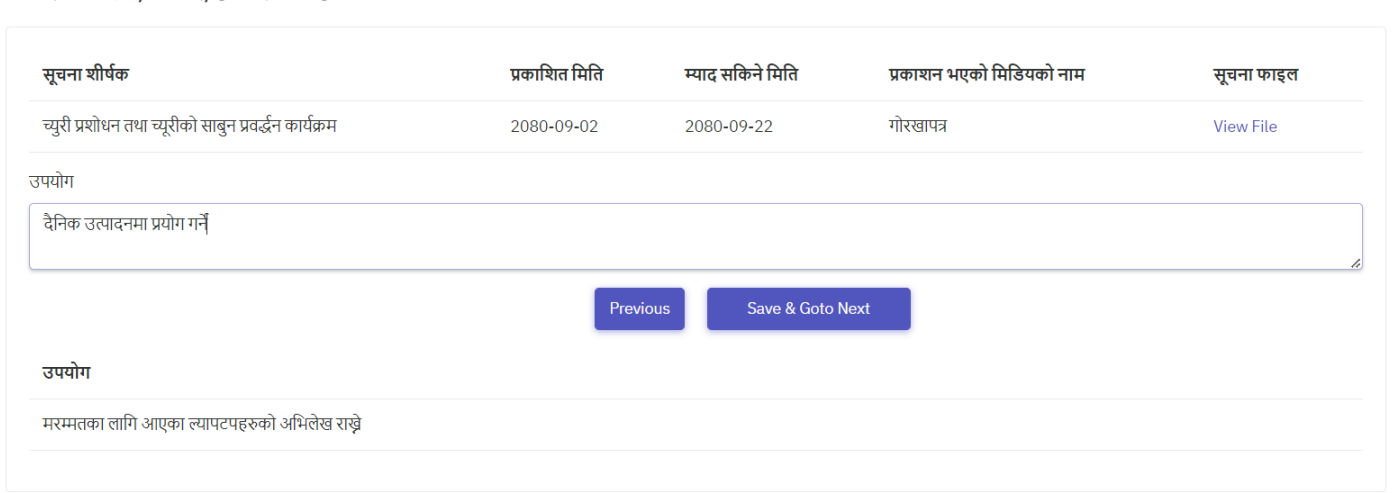

- यस खण्डमा तपाइले आफ्नो सिप तथा दक्षताको विवरण भर्नुपर्नेछ ।

-

माग गरेको मेसिन/औजार/उपकरणको उपयोग

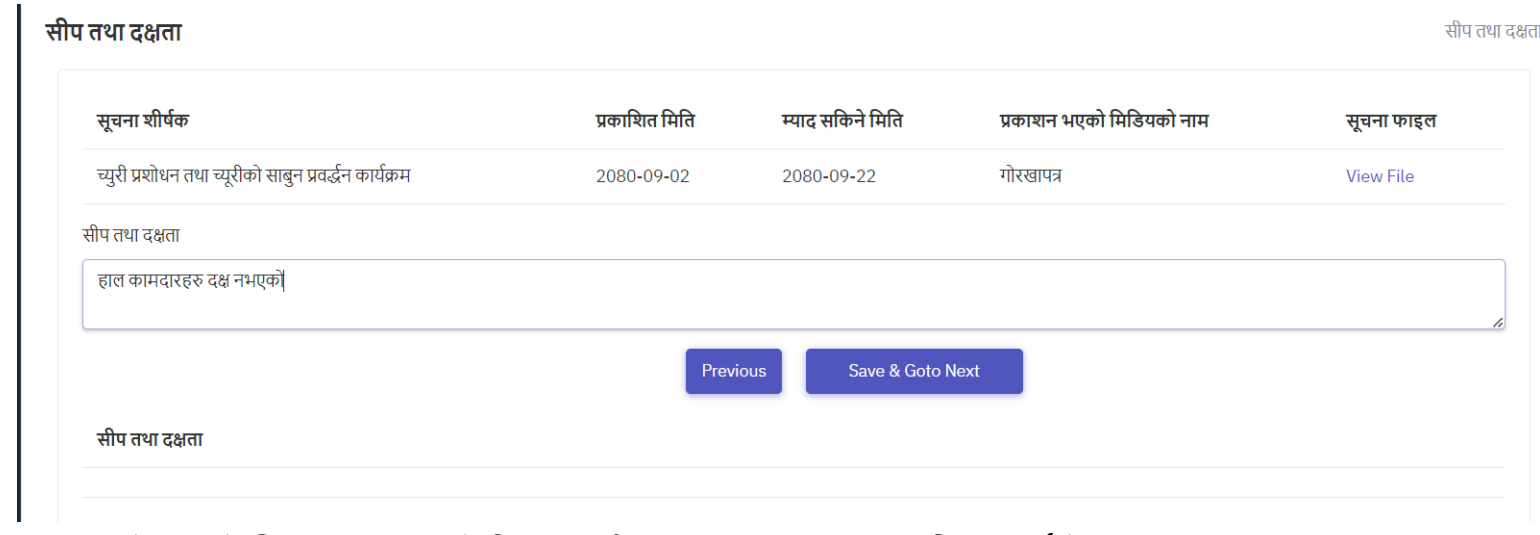

- हाल भएको आफ्नो सिप तथा दक्षताको विवरण भरी Save and Goto Next मा क्लिक गर्नुहोस
- फारामको यस भागमा आवेदकहरुले आफ्नो योजना को विवरण भर्नुर्नेछ<br>उद्योगप्रवर्द्धनयोजना

-

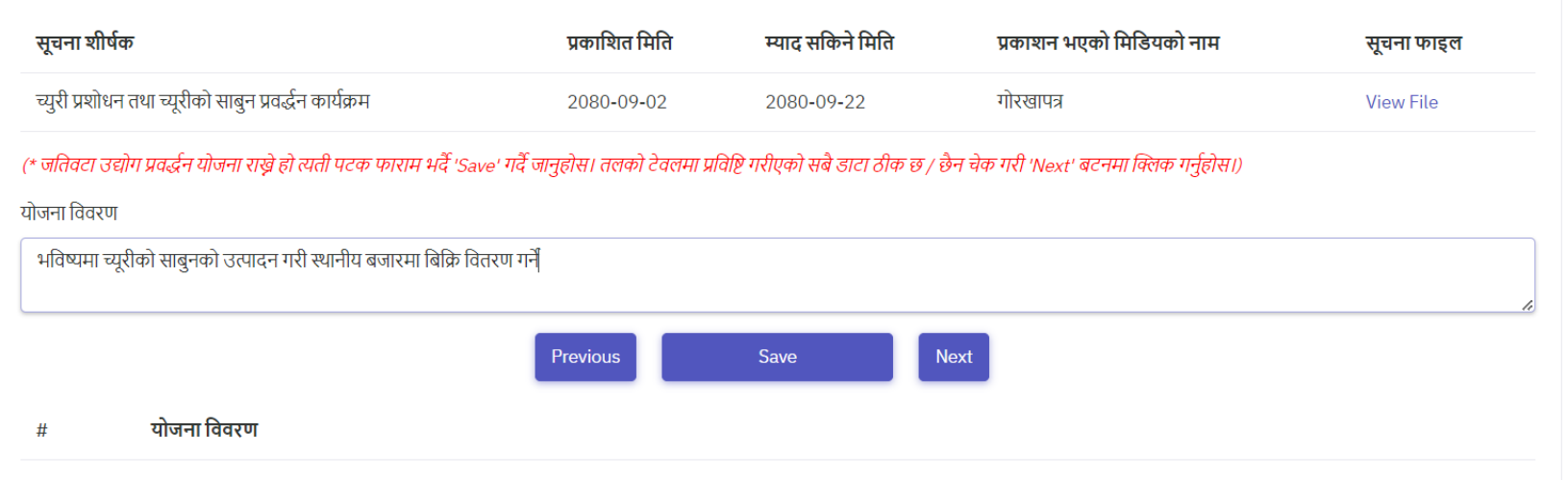

- योजनाको विवरण भरी सेभ गर्नुहोस
- अब अर्को मोडुलमा जान Next बटनमा क्लिक गर्नुहोस
- यस मोडुलमा तपाँइले आफ्ना डकुमेन्टहरु अपलोड गर्नुपर्नेछ । लिष्टमा तोकीएका डकुमेन्टहरु अपलोड गर्नुहोस ।

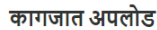

आवेदन > कागजात अपलोड

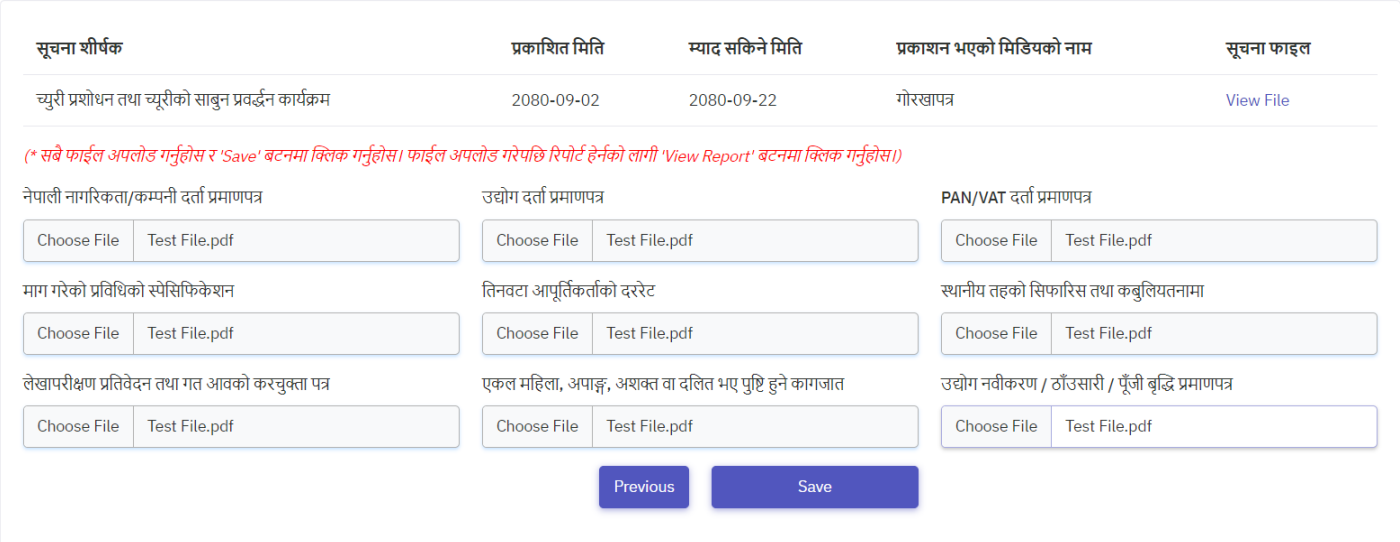

- सबै कागजातहरु अपलोड गरिसकेपछि कागजातहरुको सूची देख्न सक्नुहुनेछ

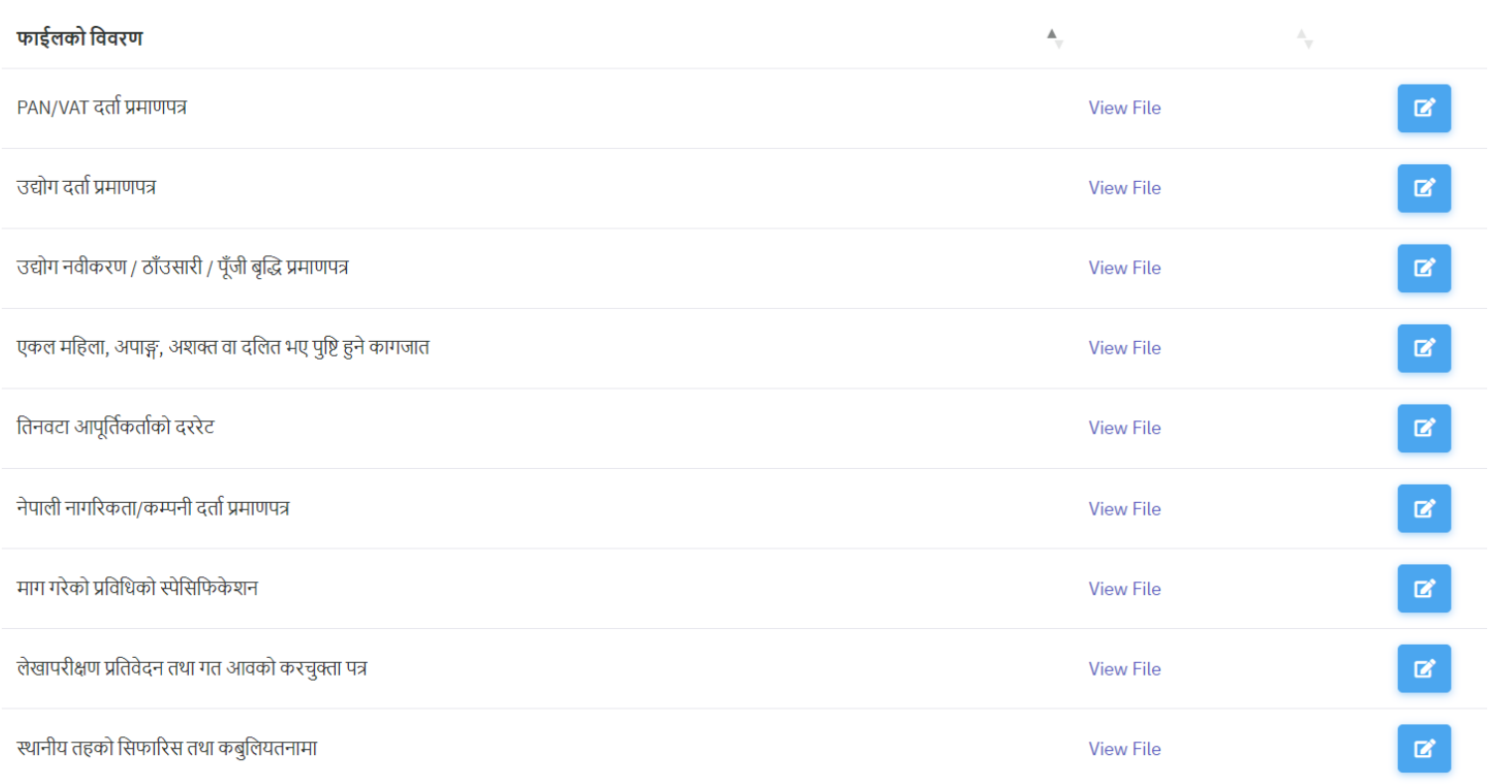

- प्रत्येक कागजात सही छ कि छैन View File मा क्लिक गरि चेक गर्नुहोस। View File मा क्लिक गरपछि डकुमेन्ट अर्को ट्याबमा खुल्छ । चे गरी ट्याब बन्द गर्नुहोस । यसैगरी सबै डकुमेन्टहरु चेक गर्नुहोस
- यदी कुनै डकुमेन्ट गल्ति अपलोड भएको रहेछ भने Edit बटनमा कल्क गरी सच्याउनुहोस

- सबै ठीक छ भने View Final Report मा क्लिक गरी आफुले टाइप गरेको विवरण भेरिफाइ गर्नुहोस

आवेदन

-

-

श्री लघु,घरेलु तथा साना उद्योग प्रवद्वन केन्द्र, त्रिपुरेश्र्वर, काठमाडौं बिषय: प्रविधि हस्तान्तरण गरी पाउँ। त्यस केन्द्र/स्थानीय तहबाट मिति २०८०-०९-०२ मा गोरखापत्र पत्रिका/वेभसाइटमा प्रकाशित च्यूरी प्रशोधन तथा च्यूरीको साबुन प्रवर्द्धन कार्यक्रम विषयको सूचना बमोजिम देहाय बमोजिम सीप विकास तालिम/प्रविधि सहयोग पाउन निवेदन गरेको छ । १. उद्योगको नाम: आशिष साबुन फाराम २. उद्योगको ठेगाना: जिल्ला काठमाडौँ गा.पा/न.पा काठमाण्डौ महानगरपालिका वडा नं १० गाउँ/टोल नयाँ बानेश्वर टेलिफोन नं ९८४१२८९७७८ ईमेल aswin@gmail.com ३. उद्योग दर्ता भएको भए कार्यलय: घरेलु कार्यालय काठमाण्डौ दर्ता नं : २६५९ मिति: २०७५-०२-०१ ४. उद्योगको विवरण: का स्थिर पँजी: ३०००००.०० ख) चालू पूँजी: २०००००.०० ग) कुल पूँजी: ५०००००.०० घ) वार्षिक उत्पादनको किसिम तथा परिमाण: साबन उत्पादन - १०००० पिस

- तपाइले भर्नुभएको डाटा तथा अपलोड गर्नुभएको डकुमेन्टहरु सूचनाको अन्तिम म्याद रहुन्जेल कुनै पनि बेला dashboard को Apply बटनमा क्लिक गरी परिवर्तन गर्न सक्नुहुनेछ । सूचनाको अन्तिक म्याद सकिएपछि उक्त डाटा हेर्न मात्र पाउनुहुनेछ परिवर्तन गर्न पाउनुहुनेछैन
- यस Tutorial मा भनिए अनुसार आफ्नो आवेदन भर्नुहुनेछ भन्ने आशयका साथ यहाँहरुलाइ शुभकामना ।